### Všechna řešení

% z(Jmeno,Prijmeni,Pohlavi,Vek,Prace,Firma) z(petr,novak,m,30,skladnik,skoda). z(pavel,novy,m,40,mechanik,skoda). z(rostislav,lucensky,m,50,technik,skoda). z(alena,vesela,z,25,sekretarka,skoda). z(jana,dankova,z,35,asistentka,skoda). z(lenka,merinska,z,35,ucetni,skoda). z(roman,maly,m,35,manazer,cs). z(alena,novotna,z,40,ucitelka,zs\_stara). z(david,novy,m,30,ucitel,zs\_stara). z(petra,spickova,z,45,uklizecka,zs\_stara).

- Najděte jméno a příjmení všech lidí.
	- ?- findall(Jmeno-Prijmeni, z(Jmeno,Prijmeni,\_,\_,\_,\_),L).
	- ?- bagof( Jmeno-Prijmeni, [S,V,Pr,F] ^ z(Jmeno,Prijmeni,S,V,Pr,F) , L).
	- ?- bagof( Jmeno-Prijmeni,  $[V, Pr, F] \wedge z$ (Jmeno, Prijmeni, S, V, Pr, F), L ).
- Najděte jméno a příjmení všech zamestnanců firmy skoda a cs
	- ?- findall(  $c(1, P, Firma)$ , (  $z(1, P, ..., Firma)$ , (  $Firma=skoda$ ;  $Firma=cs$  ) ), ?- bagof( J-P,  $[S, V, Pr] \wedge (z(J, P, S, V, Pr, F), (F=skoda ; F=cs ) )$ , L ).
	- ?- setof(  $P-J$ ,  $[S, V, Pr] \wedge (z(J, P, S, V, Pr, F)$ , ( $F=skoda$  ;  $F=cs$  ) ), L ).

Hana Rudová, Logické programování I, 1. dubna 2011 2 všechna řešení, třídění, rozdílové seznamy

#### Všechna řešení

Všechna řešení.

třídění, rozdílové seznamy

Kolik žen a mužů je v databázi?

- ?- findall( $c(P, J)$ ,  $z(P, J, z, ..., L)$ , length(L,N).
- ?- findall( $c(P, J)$ ,  $z(P, J, m, ..., L)$ ,  $L$ ), length( $L, N$ ).
- ?- bagof(c(P,J),  $[Ve, Pr, Fi] \wedge z(P,J,S,Ve,Pr,Fi)$ , L), length(L,N).
- ?- findall( $S-N$ , ( $bagof(c(P,J), [Ve, Pr, Fi] \wedge z(P,J, S, Ve, Pr, Fi)$ , L), length(L,N)
	- ), Dvojice ).

### Všechna řešení: příklady

- 1. Jaká jsou příjmení všech žen?
- 2. Kteří lidé mají více než 30 roků? Nalezněte jejich jméno a příjmení.
- 3. Nalezněte abecedně seřazený seznam všech lidí.
- 4. Nalezněte příjmení vyučujících ze zs\_stara.
- 5. Jsou v databázi dva bratři (mají stejné příjmení a různá jména)?
- 6. Které firmy v databázi mají více než jednoho zaměstnance?
- 1. findall(Prijmeni,  $z($ , Prijmeni,  $z,$ ,  $=$ ,  $=$ ,  $\Box$ ).
- 2. findall(Jmeno-Prijmeni, ( z(Jmeno,Prijmeni,\_,Vek,\_,\_), Vek>30 ), L).
- 3. setof(P-J, [S,V,Pr,F]^z(J,P,S,V,Pr,F), L ).
- 4. findall(Prijmeni, ( z(\_,Prijmeni,\_,\_,P,zs\_stara), (P=ucitel;P=ucitelka) ), L).
- 5. findall(b(J1-P,J2-P), ( z(J1,P,m,\_,\_,\_),z(J2,P,m,\_,\_,\_), J1@<J2 ), L).
- 6. findall(F-Pocet, ( bagof(P, [J,S,V,Pr]^z(J,P,S,V,Pr,F), L),

length(L,Pocet), Pocet>1

### bubblesort(S,Sorted)

Seznam S seřad'te tak, že

■ nalezněte první dva sousední prvky X a Y v S tak, že X>Y, vyměňte pořadí X a Y a získate S1; svap(S,S1) swap(S,S1) swap(S,S1) swap(S,S1) swap(S,S1) swap(S,S1) a seřad'te S1 rekurzivně bubblesortem ■ pokud neexistuje žádný takový pár sousedních prvků X a Y, pak je S seřazený seznam bubblesort(S,Sorted) : swap (S,S1), !, % Existuje použitelný swap v S? bubblesort(S1, Sorted). bubblesort(Sorted,Sorted). <br> % Jinak je seznam seřazený swap([X,Y|Rest],[Y,X|Rest1]) :- % swap prvních dvou prvků  $X > Y$ .  $\%$  nebo obecněji X@>Y, resp. gt $(X, Y)$ swap([X|Rest],[X|Rest1]) :- % swap prvků až ve zbytku

Hana Rudová, Logické programování I, 1. dubna 2011 5 Statem Všechna řešení, třídění, rozdílové seznamy

swap(Rest,Rest1).

# DÚ: insertsort(S, Sorted)

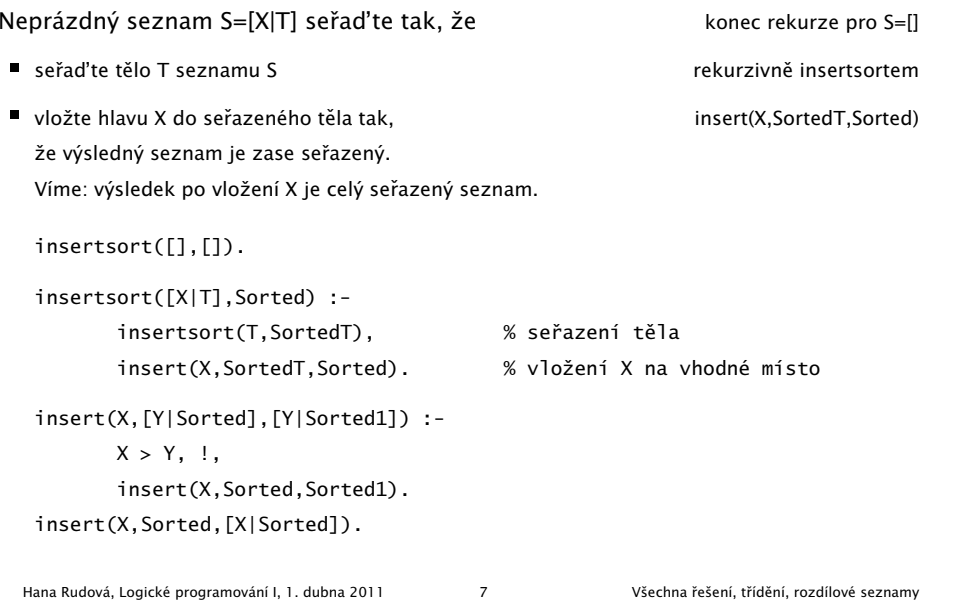

# quicksort(S,Sorted)

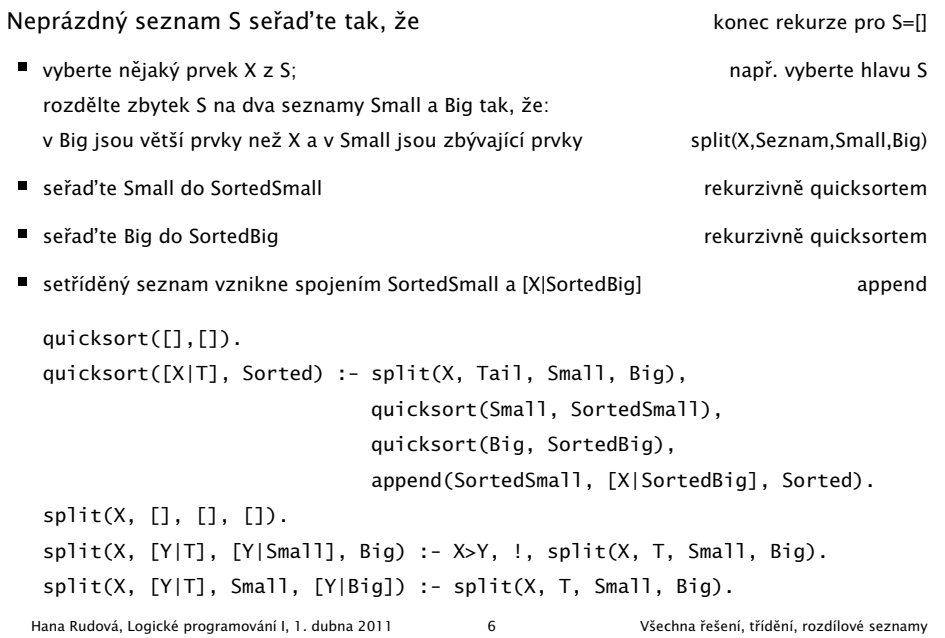

### Rozdílové seznamy

- Zapamatování konce a připojení na konec: rozdílové seznamy
- $\bullet$  [a,b] ... L1-L2 = [a,b|T]-T = [a,b,c|S]-[c|S] = [a,b,c]-[c]
- Reprezentace prázdného seznamu: L-L

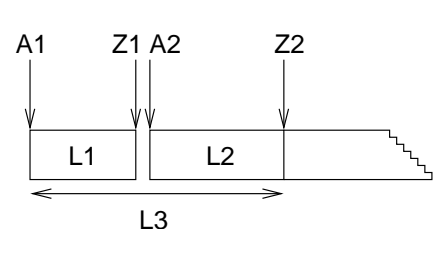

- $\blacksquare$  ?- append(  $[1,2,3|Z1]-Z1$ ,  $[4,5|Z2]-Z2$ , A1- $[$ ]).
- $\blacksquare$  append( A1-Z1, Z1-Z2, A1-Z2 ).

#### L1 L2 L3

append(  $[1,2,3,4,5]$ - $[4,5]$ ,  $[4,5]$ - $[1,2,3,4,5]$ - $[$ ] ).

Hana Rudová, Logické programování I, 1. dubna 2011 8 Všechna řešení, třídění, rozdílové seznamy

#### reverse(Seznam, Opacny)

% kvadratická složitost reverse( [], [] ). reverse( $[H | T]$ , Opacny) :reverse( T, OpacnyT ), append( OpacnyT, [ H ], Opacny ).

% lineární složitost, rozdílové seznamy reverse( Seznam, Opacny ) :- reverse0( Seznam, Opacny-[] ). reverse0( [], S-S ). reverse0( [ H | T ], Opacny-OpacnyKonec ) : reverse0( T, Opacny-[ H | OpacnyKonec] ).

Hana Rudová, Logické programování I, 1. dubna 2011 9 všechna řešení, třídění, rozdílové seznamy

# DÚ: palindrom(L)

Napište predikát palindrom(Seznam), který uspěje pokud se Seznam čte stejně zezadu i zepředu, př. [a,b,c,b,a] nebo [12,15,1,1,15,12]

palindrom(Seznam) :- reverse(Seznam, Seznam).

## quicksort pomocí rozdílových seznamů

Neprázdný seznam S seřaďte tak, že

- vyberte nějaký prvek  $X$  z S; rozdělte zbytek S na dva seznamy Small a Big tak, že: v Big jsou větší prvky než X a v Small jsou zbývající prvky
- seřaďte Small do SortedSmall
- se ˇrad'te Big do SortedBig
- setříděný seznam vznikne spojením SortedSmall a [X|SortedBig]

quicksort(S, Sorted) :- quicksort1(S,Sorted-[]).

```
quicksort1([],Z-Z).
quicksort1([X|T], A1-Z2) :-
        split(X, T, Small, Big),
        quicksort1(Small, A1-[X|A2]),
        quicksort1(Big, A2-Z2).
append(A1-A2, A2-Z2, A1-Z2).
```
Hana Rudová, Logické programování I, 1. dubna 2011 10 Všechna řešení, třídění, rozdílové seznamy